2400/9600 BPS Faxmodem (250-3027) Switch Settings Faxback Doc. # 4874

Communications Port Selection

NOTE: Wait 0 (T0) and Wait 1 (T1) Jumper Pins should be left jumpered in their Default positions, which are:

 T0 - Jumpered T1 - Not Jumpered

The COM port jumpers are located immediately above the bright, metallic crystal, at the far end of the board from the mounting bracket. They look like this:

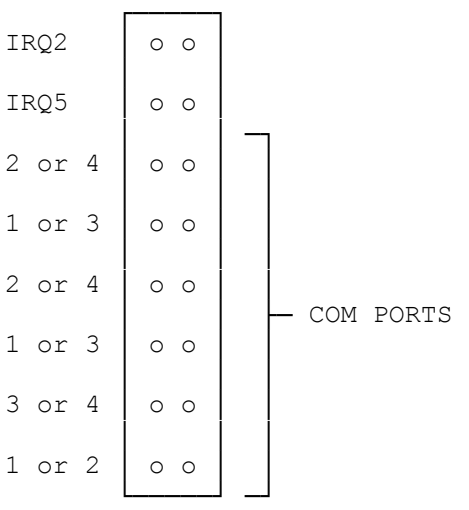

Three jumpers are used to set the COM ports:

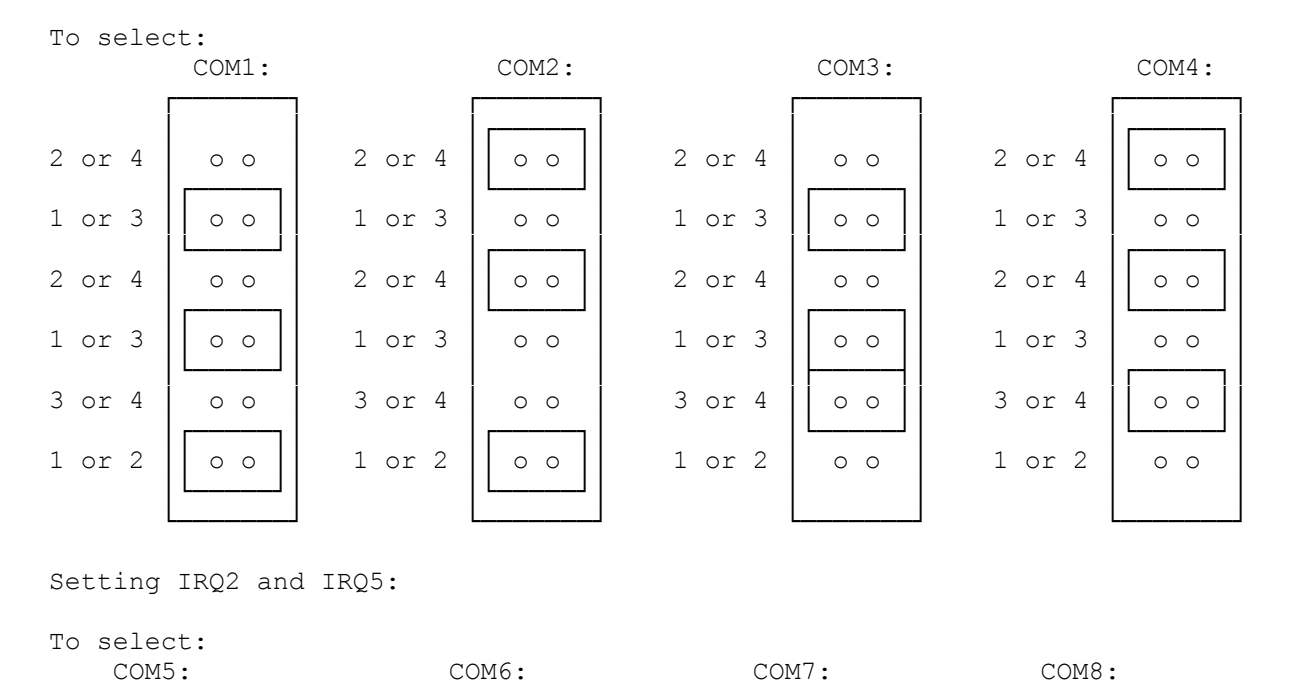

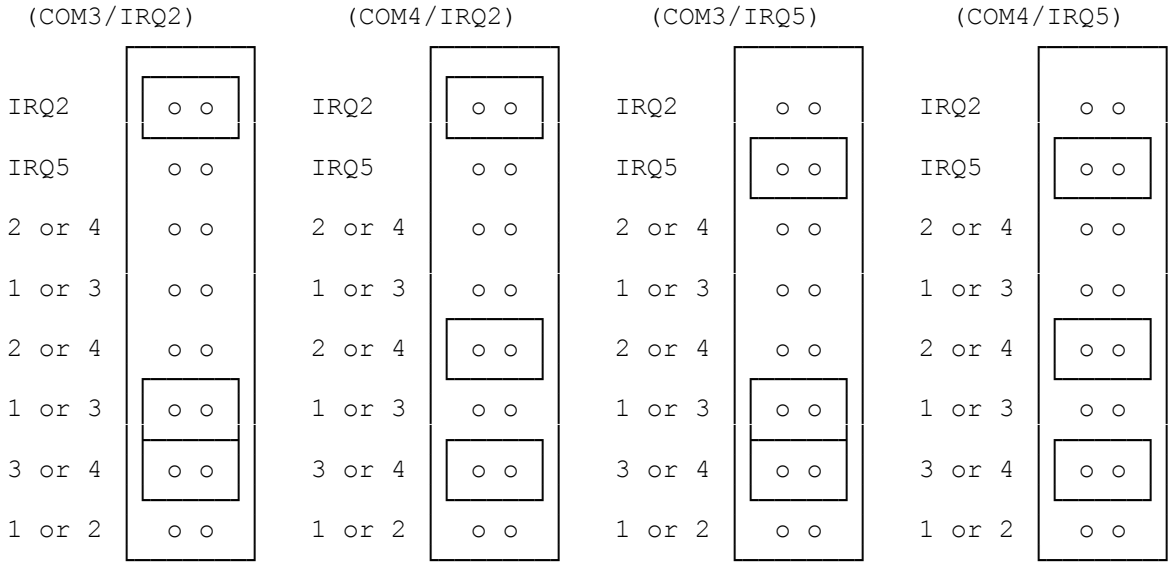

Programmers may find the following information useful:

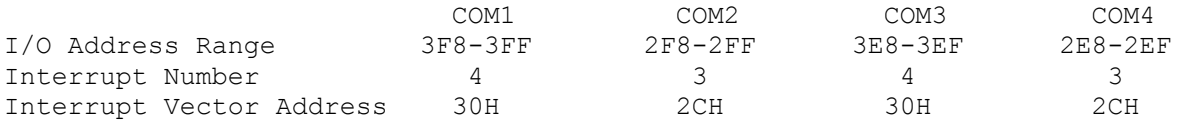

(dtc-07/28/93)